## **G - Ports, Waterways**

## **G.1 Bridges, Tunnels, Overhead Obstructions**

## **G.1.11 Foot Bridge / Catwalk (M)**

A bridge structure used only for pedestrian traffic, commonly found crossing navigable waterways, but also found along waterways over non-navigable water.

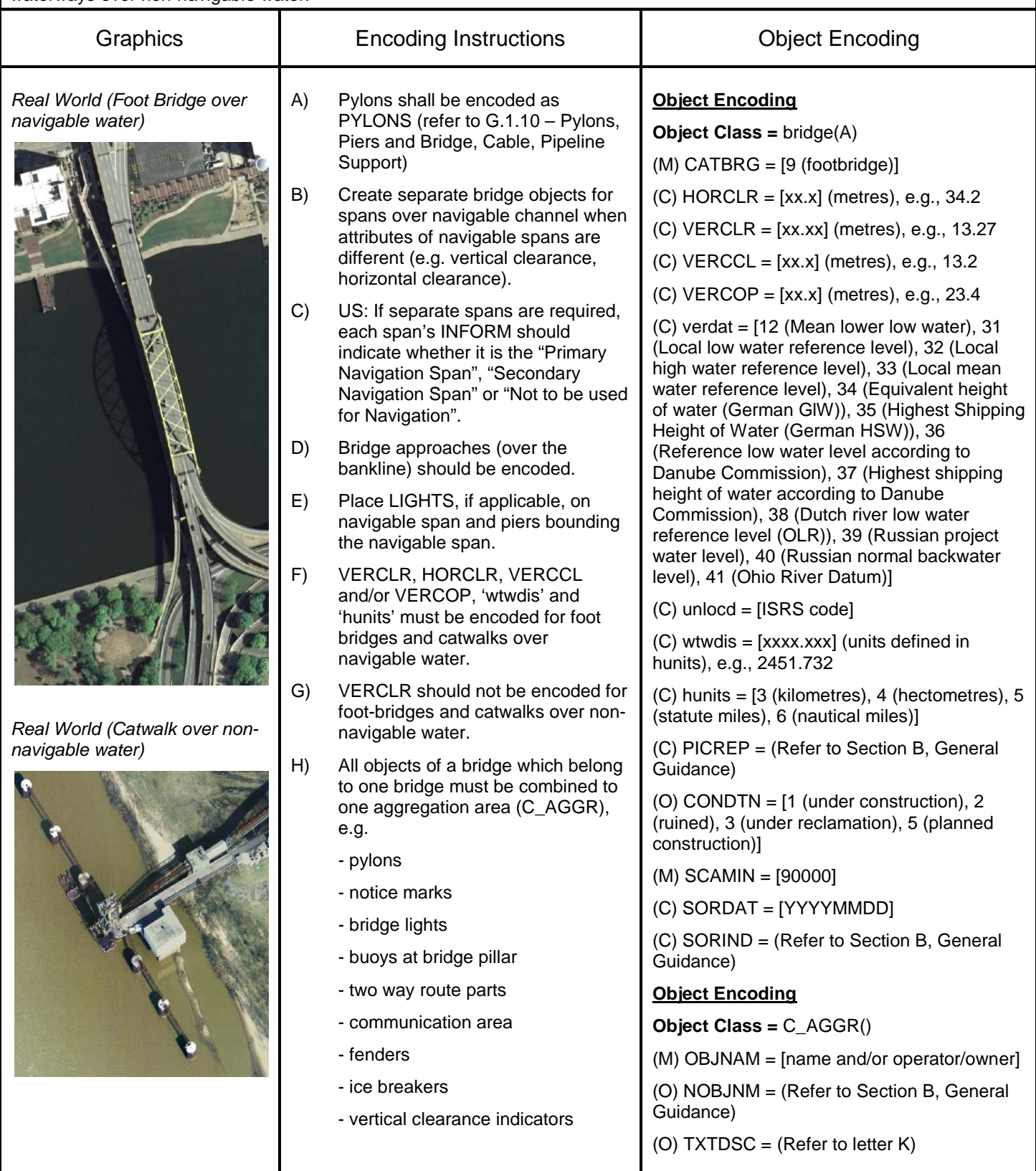

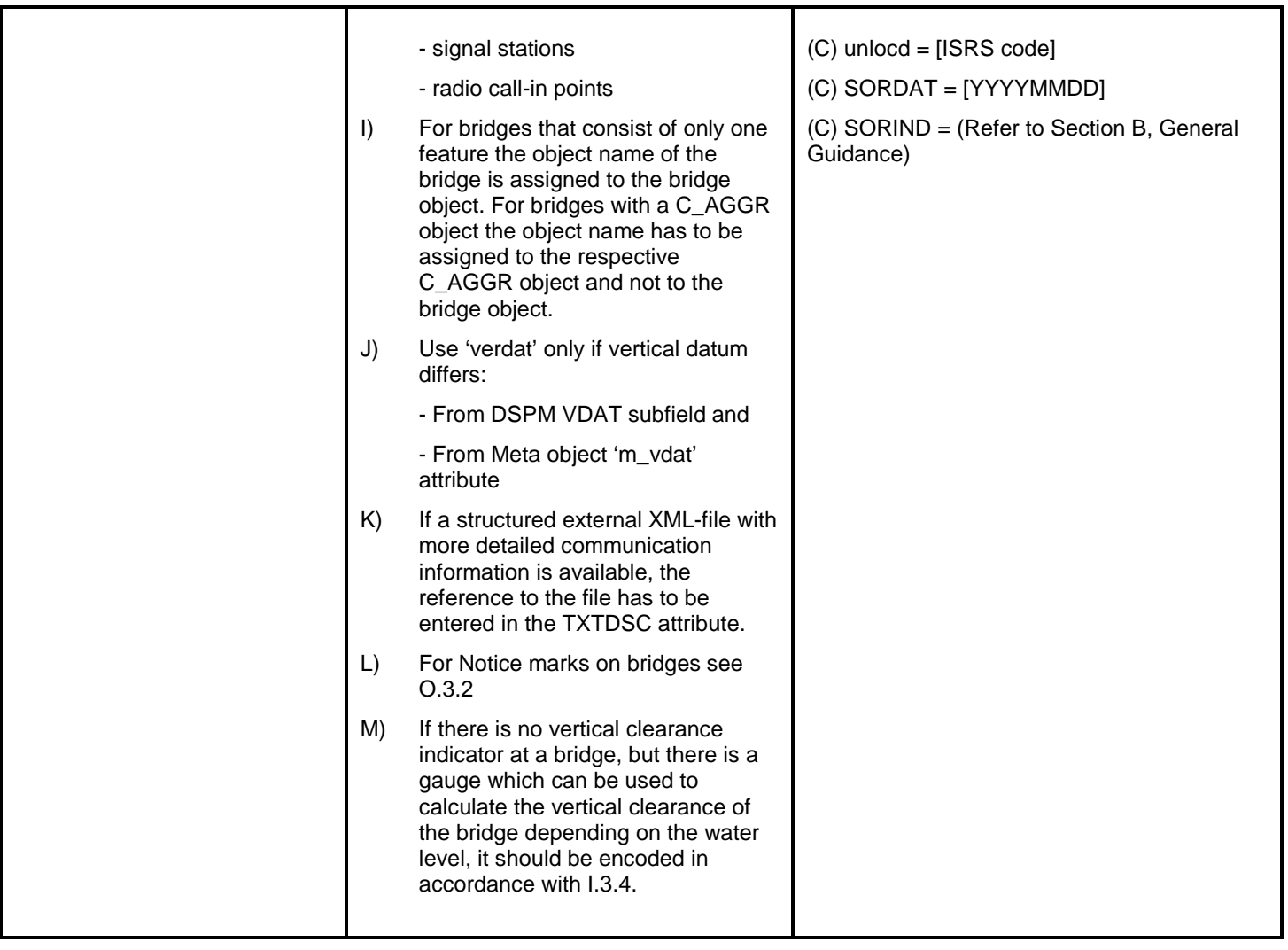